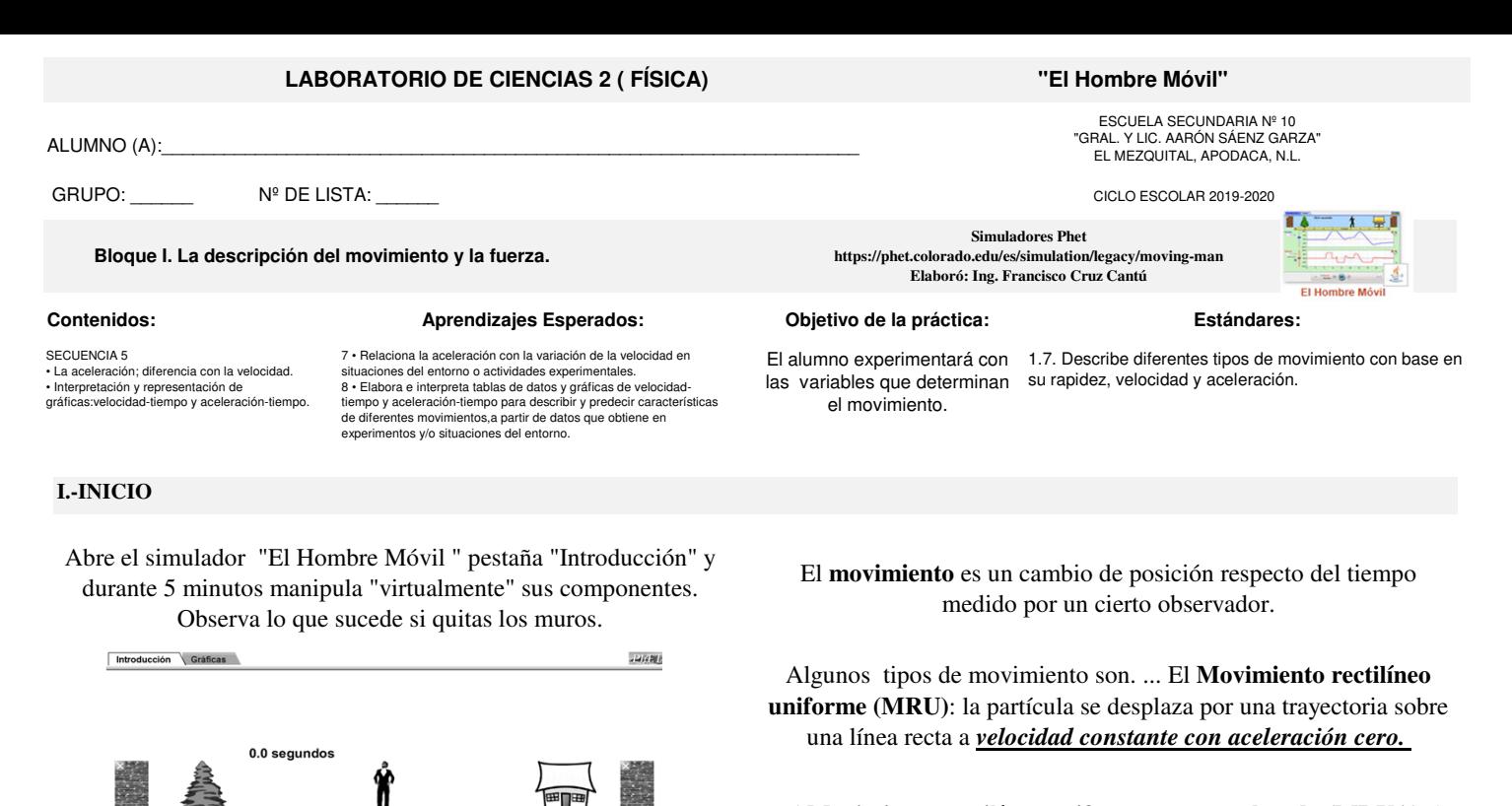

y el **Movimiento rectilíneo uniformemente acelerado (MRUA)**: la partícula se mueve por una trayectoria sobre una línea recta con *aceleración constante.*

¿ Cómo serían sus gráficas?

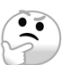

## **II.-DESARROLLO**

**Simulemos el MRU**….Selecciona la pestaña "Gráficas", Reinicia el simulador, Ubica al Hombre Móvil en la posición -10, asigna a la velocidad un valor de "1" que sería constante y a la aceleración un valor de "cero". DALE "PLAY"  $\bigcup$ 

a) Dibuja las 3 gráficas con distintos colores tal y como resultaron en la simulación. Utiliza regla.

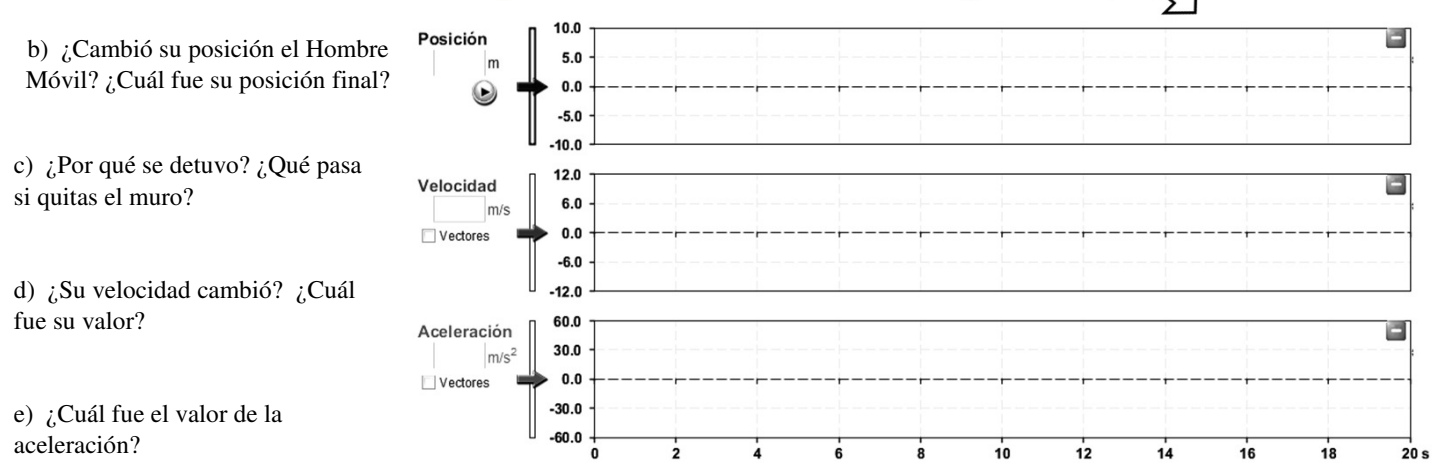

f) Si aumentas su velocidad, ¿Qué pasa en la gráfica cuando el Hombre Móvil choca con el muro?

## **III.-CIERRE**

**Simulemos el MRUA**….Selecciona la pestaña "Gráficas", Reinicia el simulador, Ubica al Hombre Móvil en la posición -10, asigna a la velocidad un valor de "cero" y a la aceleración un valor de "0.25" Antes de iniciar ELIMINA EL MURO ….. DALE "PLAY"

a) Dibuja las 3 gráficas con distintos colores tal y como resultaron en la simulación. Utiliza regla.

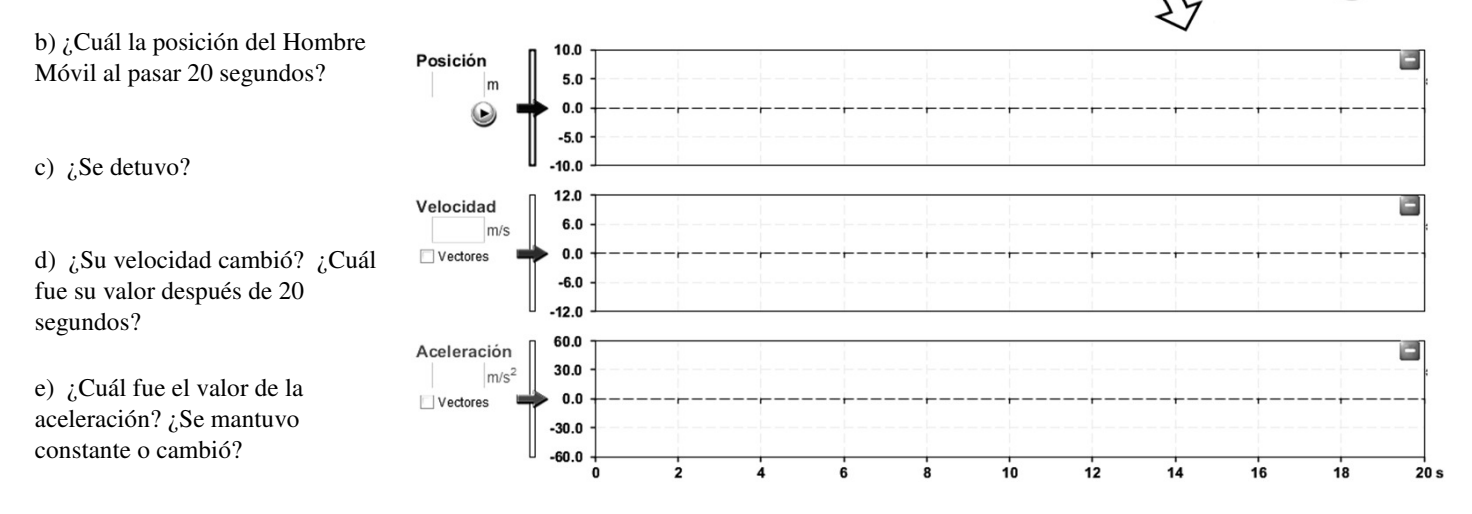

f) Realiza de nuevo la actividad pero deja los muros. ¿Por qué los valores de velocidad y aceleración cambian a "cero"?